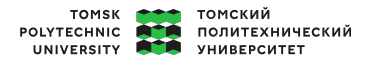

# **Углубленный курс информатики**

**Лекция 6 Массивы NumPy**

Долганов Игорь Михайлович к.т.н., доцент ОХИ ИШПР

15 марта 2023 г.

# TOMSK СОД ТОМСКИЙ<br>POLYTECHNIC ДОД ПОЛИТЕХНИЧЕСКИЙ<br>UNIVERSITY СТО УНИВЕРСИТЕТ

## **СОДЕРЖАНИЕ**

- 1. Преобразование списков Python в массивы NumPy
- 2. Создание массивов
- 3. Доступ к элементам массива
	- Срезы массивов: доступ к подмассивам Одномерные подмассивы Многомерные подмассивы
		- Доступ к строкам и столбцам массива
	- Создание копий массивов
- 4. Вычисления с массивами NumPy
	- Арифметические функции с массивами
	- Получение абсолютного значения
	- Тригонометрические функции
- Показательные функции и логарифмы
- 5. Функции агрегирования
	- Суммирование значений массива
	- Минимум и максимум

**Введение** 3 **1999 году и 1999 году и 1999 году и 1999 году и 1999 году и 1999 году и 1999 году и 1999 году и 1999 году и 1999 году и 1999 году и 1999 году и 1999 году и 1999 году и 1999 году и 1999 году и 1999 году и 199** 

- Библиотека NumPy (**Num**erical **Py**thon «числовой Python») предоставляет набор эффективных инструментов для хранения и работы с данными.
- Массивы библиотеки NumPy отдаленно напоминают списки Python, однако обеспечивают намного более эффективное хранение и выполнение операций с данными при росте размера массивов.
- Массивы библиотеки NumPy формируют ядро практически всей экосистемы утилит для исследования данных Python.

По установившейся традиции, большинство пользователей импортируют пакет NumPy, используя сокращение np:

**>>> import numpy as np**

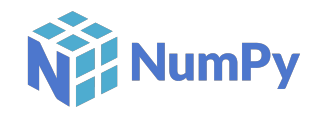

#### **Преобразование списков Python в массивы NumPy** 4

■ Для того, чтобы создать объект массива NumPy из объекта списка Python, можно использовать функцию np.array:

[1]: **import numpy as np**

[2]: np.array([1, 3, 5, 4, 2]) *# Массив целочисленных значений*

```
[2]: array([1, 3, 5, 4, 2])
```
■ В отличие от стандартных списков Python, массивы NumPy могут содержать элементы только одного типа. Если типы элементов не совпадают, NumPy сделает попытку повышающего приведения типов:

[3]: np.array([3.14, 4, 2, 3, 2.71])

[3]: array([3.14, 4., 2., 3., 2.71])

#### **Преобразование списков Python в массивы NumPy** 5

■ В тех случаях, когда требуется явно задать тип результирующего массива, необходимо воспользоваться ключевым аргументом dtype:

- $[4]$ : np.array( $[1, 3, 5, 4, 2]$ , dtype='float32')
- [4]: array([1., 3., 5., 4., 2.], dtype=float32)

■ В отличие от списков, массивы NumPy можно явным образом описать как многомерные:

 $[5]$ : np.array( $[range(i, i + 3)$  for i in  $[2, 4, 6]$ )

```
[5]: array([2, 3, 4],
           [4, 5, 6],
            [6, 7, 8]])
```
#### **Создание массивов** 6 **6 million content content de la content de la content de la content de la content de la content de la content de la content de la content de la content de la content de la content de la content de l**

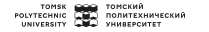

Массивы больших размеров эффективнее генерировать с помощью встроенных методов.

■ Создаем массив целых чисел длины 10, заполненный нулями:

```
[1]: import numpy as np
```

```
[2]: np.zeros(10, dtype=int)
```
 $[2]$ : array( $[0, 0, 0, 0, 0, 0, 0, 0, 0, 0]$ )

Создадим массив размером  $3 \times 5$  значений с плавающей точкой, заполненный единицами:

 $[3]: | np.ones((3, 5), dtype=float)$ 

$$
\begin{array}{ll}\n [3]: \ \text{array}([1., 1., 1., 1., 1.], \\
 [1., 1., 1., 1., 1.], \\
 [1., 1., 1., 1., 1.]]\n \end{array}
$$

#### **Создание массивов** 7

■ Создадим массив размером  $3 \times 5$ , заполненный значением 2.98:

```
[4]: np.full(3, 5), 2.98)
```

```
[4]: array([2.98, 2.98, 2.98, 2.98, 2.98],
            [2.98, 2.98, 2.98, 2.98, 2.98],
            [2.98, 2.98, 2.98, 2.98, 2.98]])
```
■ Создадим массив, заполненный линейной последовательностью, начинающейся с 0 и заканчивающейся 20, с шагом 2 (аналогично встроенной функции range()):

```
[5]: np.arange(0, 20, 2)
```
[5]: array([ 0, 2, 4, 6, 8, 10, 12, 14, 16, 18])

■ Создадим массив из пяти значений, равномерно располагающихся между 0 и 1:

```
[6]: np.linspace(0, 1, 5)
```
 $[6]$ : array( $[0.$ , 0.25, 0.5, 0.75, 1. ])

#### **Создание массивов** 8

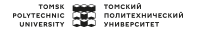

■ Создадим массив размером 3 *×* 3 равномерно распределенных случайных значений от 0 до 1

```
[7]: np.random.random((3, 3))
```

```
[7]: array([[0.28303209, 0.54071726, 0.93183376],
            [0.02403954, 0.92295936, 0.62619599],
            [0.06875703, 0.61762719, 0.47795471]])
```
■ Создадим массив размером  $3 \times 3$  случайных целых чисел в интервале  $[0, 10]$ 

 $[8]$ : np.random.randint $(0, 10, (3, 3))$ 

 $[8]$ : array( $[3, 6, 7]$ , [5, 7, 4], [9, 3, 5]])

### **Доступ к элементам массива** 9

В одномерном массиве обратиться к i-му (считая с 0) значению можно по требуемому индексу в квадратных скобках, по аналогии со стандартными списками:

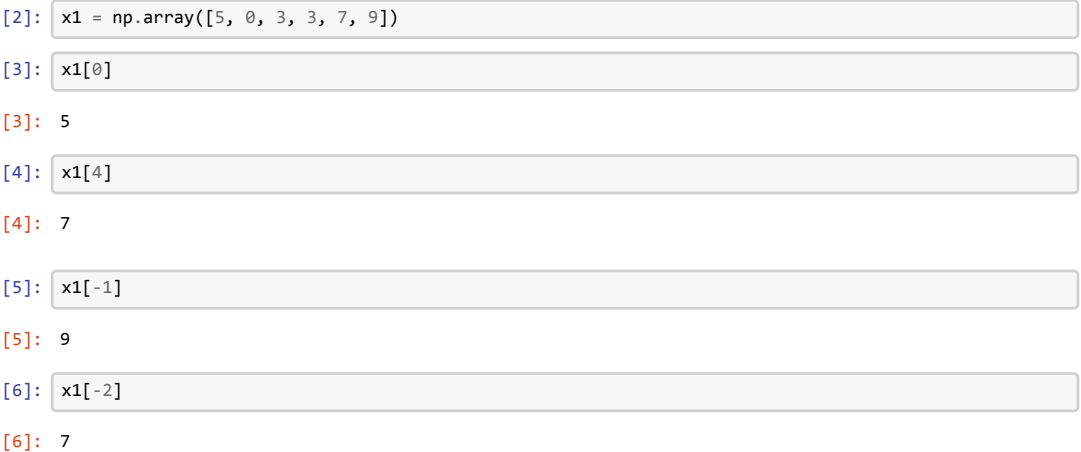

#### **Доступ к элементам массива** 10

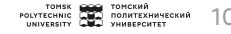

Для обращения к элементам матрицы нужно указать кортеж индексов, разделенных запятыми:

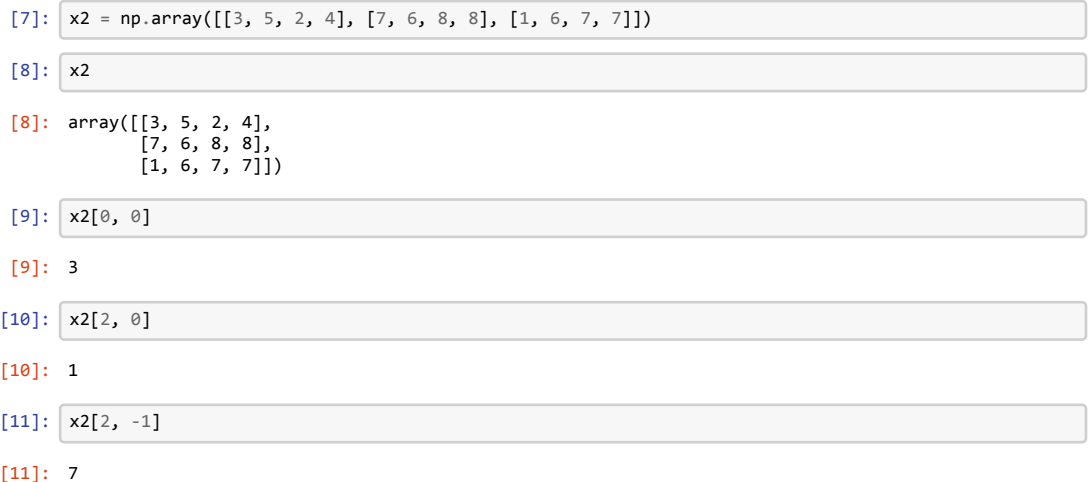

#### **Доступ к элементам массива 11 120 MB 120 MB 120 MB 120 MB 120 MB 120 MB 120 MBB <b>120 MB 120 MBB CONTER**

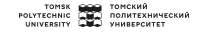

При помощи любой из указанных выше нотаций можно изменять значения элементов массива:

 $[12]$ :  $x2[0, 0] = 24$  $[13]$ : x2

 $[13]$ : array( $[24, 5, 2, 4]$ , [ 7, 6, 8, 8],  $[1, 6, 7, 7]]$ 

> Следует помнить, что, в отличие от списков, массивы NumPy имеют фиксированный тип данных. Если вставить в массив целых чисел значение с плавающей точкой, оно будет неявно усечено:

$$
[14]: \text{xi}[0] = 2.71828 # 3mo shavenue 6ydem yceveno!
$$
\n
$$
[15]: \text{xi}
$$
\n
$$
[15]: \text{array}([2, 0, 3, 3, 7, 9])
$$

#### **Срезы массивов: доступ к подмассивам** 12

 $\blacksquare$  Синтаксически срезы массивов NumPy соответствуют срезам стандартных списков Python: x[начало:конец:шаг]

при этом любое из значений можно не указывать, тогда по умолчанию будут приняты следующие значения: начало = 0, конец = размер соответствующего измерения, шаг = 1.

#### **Одномерные подмассивы**

[3]: 
$$
x = np.arange(10)
$$
  
 $x$ 

 $[3]$ : array( $[0, 1, 2, 3, 4, 5, 6, 7, 8, 9]$ )

 $[4]: |x|:5]$ 

 $[4]$ : array( $[0, 1, 2, 3, 4]$ )

[5]: x[4:7]

[5]: array([4, 5, 6])

#### **Срезы массивов: доступ к подмассивам пользования и подмассивали пользования и подводит в собствения и пользован**

- [6]: x[::2] *# каждый второй элемент*
- $[6]$ : array( $[0, 2, 4, 6, 8]$ )

[7]: x[1::2] *# каждый второй элемент, начиная с индекса 1*

- $[7]$ : array( $[1, 3, 5, 7, 9]$ )
	- Также сохранена возможность использования отрицательного значения параметра **шаг**. Тогда значения по умолчанию для параметров **начало** и **конец** будут поменяны местами. Это быстрый способ перевернуть массив:

[8]: x[::‐1] *# все элементы в обратном порядке*

 $[8]$ : array( $[9, 8, 7, 6, 5, 4, 3, 2, 1, 0]$ )

[9]: x[5::‐1] *# все элементы в обратном порядке, начиная с индекса 5*

[9]: array([5, 4, 3, 2, 1, 0])

#### **Срезы массивов: доступ к подмассивам 14 CONSCRIPTION CONSCRIPTION CONSCRIPTION CONSCRIPTION CONSCRIPTION**

#### **Многомерные подмассивы**

```
[2]: x = np.random.randnint(1, 10, (3, 4))x
```

```
[2]: array([3, 3, 4, 9],
            [8, 6, 5, 5],
            [1, 8, 9, 6]])
```
[3]: x[:2, :3] *# две строки, три столбца*

[3]: array([[3, 3, 4], [8, 6, 5]])

#### **Срезы массивов: доступ к подмассивам 15 CONSCRIPTION CONSCRIPTION CONSCRIPTION CONSCRIPTION CONSCRIPTION**

#### **Многомерные подмассивы**

[4]: x[:3, ::2] *# все строки, каждый второй столбец*

 $[4]$ : array( $[3, 4]$ , [8, 5], [1, 9]])

[5]: x[::‐1, ::‐1] *# обратный порядок строк и столбцов*

[5]: array([[6, 9, 8, 1], [5, 5, 6, 8], [9, 4, 3, 3]])

### **Доступ к строкам и столбцам массива**

Распространенной задачей является доступ к отдельным строкам или столбцам массива. Получить такой доступ можно при помощи комбинации операций индексации и среза:

```
4 >>> print(x2[:, 0]) # первый столбец массива x2
5 \mid 24 \mid 7 \mid 16 >>> print(x2[0, :]) # первая строка массива x2
7 [24 5 2 4]
```
При необходимости получения доступа к строке, операция взятия среза может быть опущена для более лаконичной записи:

```
1 >>> print(x2[0]) # эквивалентно x2[0, :]
2 \mid 24 \mid 5 \mid 2 \mid 41
```
#### **Срезы массивов создают разделяемые ссылки** 17

- Срезы массивов возвращают **разделяемые ссылки** (синонимы), а не **копии** данных массива.
- Этим срезы массивов библиотеки NumPy отличаются от срезов списков языка Python (срезы списков создают новые объекты):

  $\rightarrow$   $\rightarrow$  print(x2)  $\begin{array}{c|cccc}\n2 & \text{[}24 & 5 & 2 & 4 \\
3 & 7 & 6 & 8 & 8\n\end{array}$  [ 7 6 8 8] [ 1 6 7 7]]

Получим из него матрицу 2 *×* 2:

```
5 \times 2 \text{ sub} = x2[:2, :2]
6 >>> print(x2_sub)
7 [[24 5]
8 [ 7 6]]
```
## **Срезы массивов создают разделяемые ссылки подверения до третия содин в действенности содин в принятия содин в технических подверживания содин в технических поставительственной поставительности по**

Теперь, если изменить значения этой матрицы, исходный массив также поменялся:

```
9 \times 2 \cdot x2 \cdot 00[0, 0] = 10010 >>> print(x2_sub)
11 | [100 5]
12 \begin{bmatrix} 7 & 6 \end{bmatrix}13 \rightarrow \rightarrow print(x2)
\begin{bmatrix} 14 \\ 15 \end{bmatrix} [[100 5 2 4]<br>15 [7 6 8 8]
15 \begin{bmatrix} 7 & 6 & 8 \end{bmatrix}16 [ 1 6 7 7]]
```
#### **Создание копий массивов 19 июля 19 июля 19 июля 19 июля 19 июля 19 июля 19 июля 19 июля 19 июля 19 июля 19 июл**

В ряде случаев требуется явно скопировать содержимое массива или его части. Для решения данной задачи существует метод copy():

```
17 >>> x2 sub copy = x2[:2, :2].copy()
18 \rightarrow \rightarrow print(x2 sub copy)
19 [[100 5]
20 [ 7 6]]
```
Теперь, если изменить значения этого подмассива, то исходный массив не изменится:

```
21 >>> x2_sub_copy[0, 0] = 24
22 \rightarrow \rightarrow print(x2 sub copy)
\begin{array}{c|cc}\n 23 & \text{[}24 & 5 \\
 24 & 7 & 6\n \end{array}24 | 7 6]]
25 \rightarrow \rightarrow print(x2)
26 [[100 5 2 4]
27 \begin{bmatrix} 7 & 6 & 8 & 8 \end{bmatrix}28 [ 1 6 7 7]]
```
TOMSK **DATE TOMCKUN**<br>POLYTECHNIC **DATE HOURTEXHUMECKUN**<br>UNIVERSITY **DATE VHUBEPCUTET** 

## **Вычисления с массивами NumPy**

## **Арифметические функции с массивами 21 1999 году от 1999 году при второй другие 21 году от 21 году от 21 году о**

Универсальные функции NumPy могут быть легко использованы, т.к. основаны на нативных арифметических операторах Python. Доступны обычные операторы сложения, вычитания, умножения и деления:

```
\Rightarrow \times = np.arange(4)
2 >>> print('x =', x)
3 \times = [0 \ 1 \ 2 \ 3]4 >>> print('x + 5 =', x + 5)
5 \times + 5 = [5 \times 7 \times 8]6 >>> print('x ‐ 5 =', x ‐ 5)
7 \times -5 = [-5 -4 -3 -2]8 \Rightarrow print('x * 2 =', x * 2)
9 \times * 2 = [0 2 4 6]10 >>> print('x / 2 =', x / 2)
11 \times / 2 = [0. \ 0.5 \ 1. \ 1.5]12 >>> print('x // 2 =', x // 2)
13 \times // 2 = [0 0 1 1]
```
#### **Арифметические функции с массивами постоят в разработе в тема на процессивали** 22

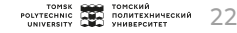

Определены также унарная универсальная функция изменения знака, оператор \*\* для возведения в степень и оператор % для деления по модулю:

```
14 >>> print('-x =', -x)
15 -x = [0 -1 -2 -3]16 >>> print('x ** 2 =', x ** 2)
17 \times ** 2 = [0 1 4 9]
18 >>> print('x % 2 =', x % 2)
19 \times % 2 = [0 1 0 1]
```
## **Арифметические функции с массивами** 23

Данные операции могут быть использованы в выражениях любыми способами с соблюдением стандартных приоритетов:

20 **>>>** ‐(0.5 \* x + 1) \*\* 2  $21 \text{ array}([-1, 1, -2.25, -4, 1, -6.25])$ 

Все арифметические операторы – удобные аналоги для встроенных функций библиотеки NumPy. Например, оператор + является аналогом функции add():

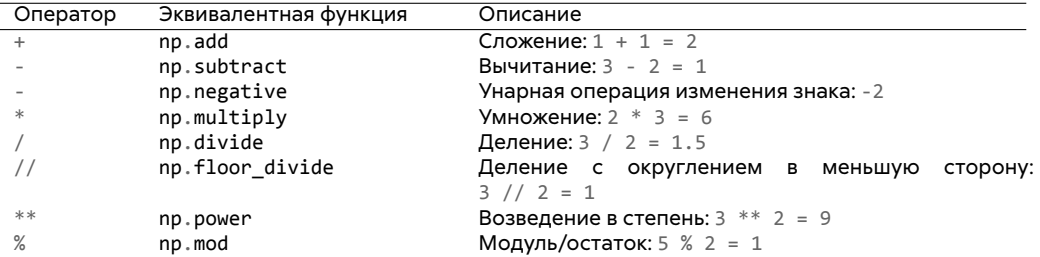

#### **Получение абсолютного значения** 24

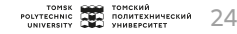

Наряду со встроенными арифметическими операторами, с массивами NumPy можно использовать стандартную функцию abs() языка Python для получения абсолютного значения:

```
1 \rightarrow \rightarrow \rightarrow x = np.array([-2, -1, 0, 1, 2])
2 >>> abs(x)
3 \arctan(72, 1, 0, 1, 2)
```
Аналогичная универсальная функция NumPy – np.absolute(), доступна также под псевдонимом np.abs():

```
4 >>> np.absolute(x)
5 \text{array} (2, 1, 0, 1, 2)6 \rightarrow \rightarrow \text{np}.\text{abs}(x)7 array([2, 1, 0, 1, 2])
```
### **Тригонометрические функции 25 CONSCRIPTION CONSTRUCT 25 CONSCRIPTION**

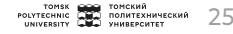

Библиотека NumPy предоставляет набор тригонометрических функций:

```
\rightarrow alpha = np.linspace(\theta, np.pi, 3)
2 \rightarrow \rightarrow print('alpha = ', alpha)
3 \midalpha = [0. 1.57079633 3.14159265]
4 \rightarrow \rightarrow \text{print('sin(alpha)} = ', \text{np.sin(alpha)}5 sin(alpha) = [0.0000000e+00 1.0000000e+00 1.2246468e‐16]
6 \rightarrow \rightarrow \text{print('cos(alpha) = '}, \text{np.cos(alpha))}cos(alpha) = [ 1.000000e+00 6.123234e-17 -1.000000e+00]8 \rightarrow \rightarrow print('tan(alpha) = ', np.tan(alpha))
9 tan(alpha) = [ 0.00000000e+00 1.63312394e+16 ‐1.22464680e‐16]
```
Значения вычисляются в пределах точности конкретной вычислительной машины, вследствие чего некоторые из них не всегда точно равны нулю, хотя должны.

#### **Тригонометрические функции** 26

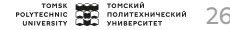

Определены также и обратные тригонометрические функции:

```
10 >>> x = [-1, 0, 1]
11 >>> print
(
'x =
', x)
12 \mid x = [-1, 0, 1]13 >>> x = [-1, 0, 1]14 >>> print
(
'x =
', x)
15 \mid x = [-1, 0, 1]16 >>> print
(
'arcsin(x) =
', np
.arcsin(x))
17 \text{ arcsin}(x) = [-1.57079633 \quad 0. 1.57079633]
18 \rightarrow \rightarrow print('arccos(x) = ', np.arccos(x))
19 \arccos(x) = [3.14159265 \quad 1.57079633 \quad 0.]
20 >>> print
(
'arctan(x) =
', np
.arctan(x))
21 \left[ \arctan(x) = \left[ -0.78539816 \quad 0.78539816 \right] \right]
```
#### Показательные функции и логарифмы **Management Structure AVI AND TONE CONTROL**

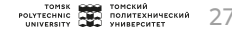

Показательные функции – один из распространенных типов операций, доступных в NumPy:

```
1 \rightarrow \times \times = [1, 2, 3]
2 \rightarrow \rightarrow print('x = ', x)
3 \times = [1, 2, 3]4 \rightarrow \rightarrow print('e<sup>\land</sup>x = ', np.exp(x))
5 \text{ e}^{\text{A}} \times = \begin{bmatrix} 2.71828183 & 7.3890561 & 20.08553692 \end{bmatrix}6 >>> print('2^x = ', np.exp2(x))
7 \mid 2^x \times 5 = \mid 2.4.8. \mid8 \rightarrow \rightarrow print('3^x = ', np.power(3, x))
9 \mid 3^x = \lceil 3 \rceil 9 \nceil 27
```
#### **Показательные функции и логарифмы** 28

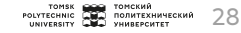

Определены также и логарифмы. Простейшая функция np.log() возвращает натуральный логарифм числа. Если Вам требуется логарифм по основанию 2 или 10, они также доступны:

```
10 \rightarrow \rightarrow \rightarrow x = [1, 2, 4, 10]
11 \Rightarrow print('x =', x)
12 \times = [1, 2, 4, 10]13 \Rightarrow print('ln(x) =', np.log(x))
14 \text{ ln}(x) = [0. 0.69314718 \text{ 1.38629436 } 2.30258509]15 \Rightarrow print('\log 2(x) = ', np.\log 2(x))
16 \mid \log(2(x)) = [0, 1, 2, 3.32192809]17 >>> print('log10(x) =', np.log10(x))18 \mid \log 10(x) = [0. 0.30103 0.60205999 1.
```
# **Функции агрегирования**

TOMSK СОО ТОМСКИЙ<br>РОLYTECHNIC СОО ПОЛИТЕХНИЧЕСКИЙ<br>UNIVERSITY СОО УНИВЕРСИТЕТ

## **Суммирование значений массива 30 лет 30 лет 30 году в других 30 лет 30 году в 30 году в 30 году в 30 году в 30**

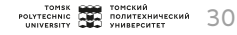

В стандартном Python данная задача решается при помощи встроенной функции sum(). Синтаксис этой функции крайне похож на функцию sum() библиотеки NumPy:

```
1 >>> import numpy as np
```

```
2 \mid \rightarrow \rightarrow arr = np.random.random(100)
```
- 3 **>>>** sum(arr)
- 4 49 496408327779065
- 5 **>>>** np.sum(arr)
- 6 49.49640832777906

NumPy версия функции sum() работает намного быстрее:

```
\rightarrow>> big array = np.random.rand(1000000)
8 >>> %timeit sum(big_array) # Магическая команда в IPython
9 62.8 ms ± 598 µs per loop (mean ± std. dev. of 7 runs, 10 loops each
  10 >>> %timeit np.sum(big_array)
11 522 µs ± 5.53 µs per loop (mean ± std. dev. of 7 runs, 1000 loops each)
```
Важно заметить, что функции sum() и np.sum() не идентичны. Так, смысл их опциональных аргументов отличается и функция np.sum() может работать с многомерными массивами.

#### **Минимум и максимум 31 июня 2018 году в других соо** 31 июня 31 июня 31 июня 31 июня 31 июня 31 июня 31 июня 31

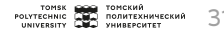

В стандартном Python определены встроенные функции min() и max(), служащие для вычисления минимального и максимального значений любой коллекции:

1 **>>>** min(big\_array), max(big\_array)

```
2 (1.4200179176970806e‐07, 0.9999998044567884)
```
Соответствующие функций NumPy имеют аналогичный синтаксис и работают быстрее:

```
3 >>> np.min(big_array), np.max(big_array)
4 (1.4200179176970806e‐07, 0.9999998044567884)
5 >>> %timeit min(big_array)
6 43.4 ms ± 719 µs per loop (mean ± std. dev. of 7 runs, 10 loops each)
 7 >>> %timeit np.min(big_array)
8 \mid 304 \mu s \pm 2.03 \mu s per loop (mean \pm std. dev. of 7 runs, 1000 loops each)
```
Существует возможность вычисления некоторых сводных показателей путем вызова соответствующих методов объекта массива NumPy для более лаконичной записи:

```
9 >>> print(big_array.min(), big_array.max(), big_array.sum())
```
10 1.4200179176970806e‐07 0.9999998044567884 499940.4506893933

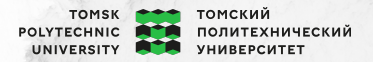

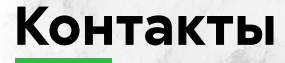

Долганов Игорь Михайлович к.т.н., доцент ОХИ ИШПР

 Учебный корпус №2, ауд. 136 dolganovim@tpu.ru +7-960-978-43-07

**Благодарю за внимание!**

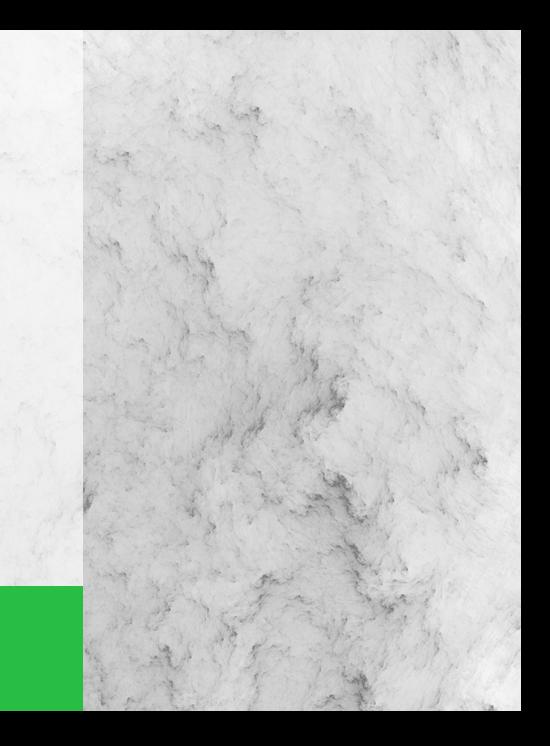